```
ONEWAY TPH BY Substrat
/STATISTICS HOMOGENEITY
/MISSING ANALYSIS
/POSTHOC=DUNCAN ALPHA(0.05).
```
## **Oneway**

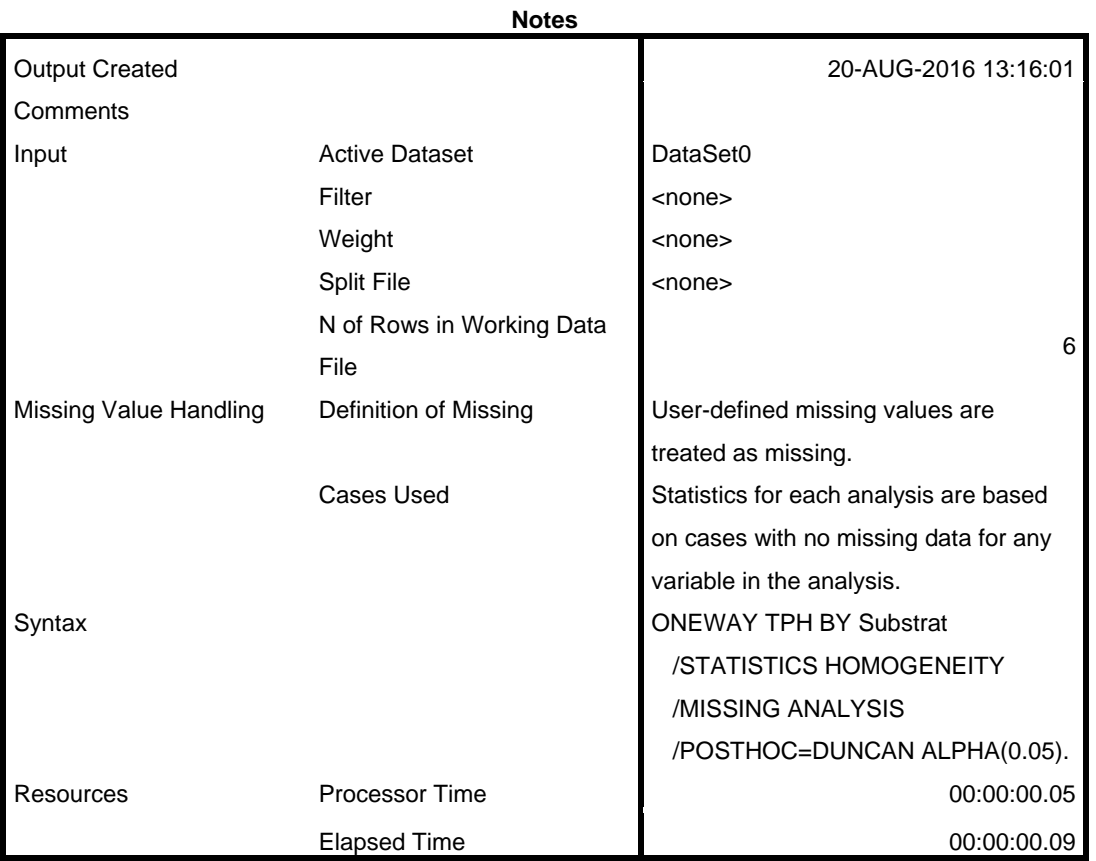

[DataSet0]

#### **Test of Homogeneity of Variances**

TPH

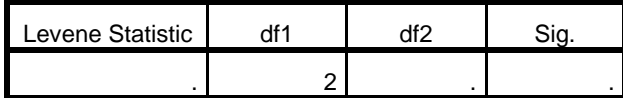

#### **ANOVA**

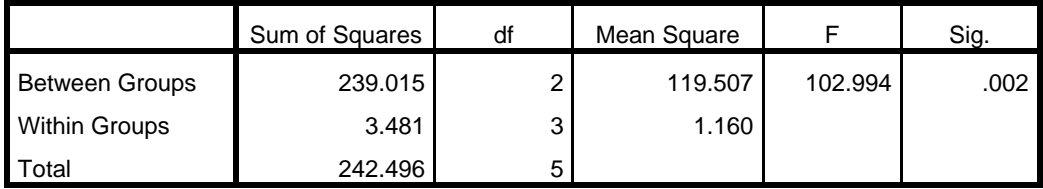

### **Post Hoc Tests**

TPH

# **Homogeneous Subsets**

**TPH**

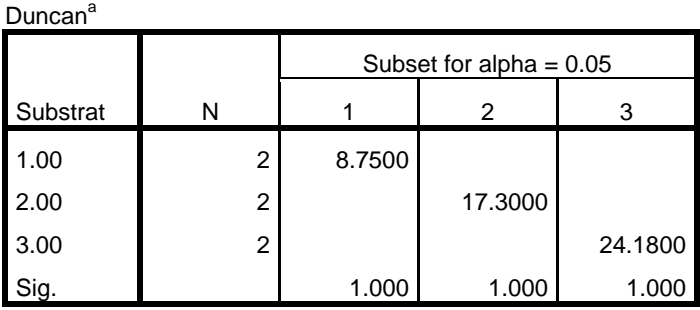

Means for groups in homogeneous subsets are displayed.

a. Uses Harmonic Mean Sample Size = 2.000.